# Politechnika Krakowska im. Tadeusza Kościuszki

# KARTA PRZEDMIOTU

obowiązuje studentów rozpoczynających studia w roku akademickim 2021/2022

Wydział Informatyki i Telekomunikacji

Kierunek studiów: Informatyka Profil: Ogólnoakademicki Profil: Ogólnoakademicki

Forma sudiów: stacjonarne **Kod kierunku:** I

Stopień studiów: II

Specjalności: Informatyka stosowana

# 1 Informacje o przedmiocie

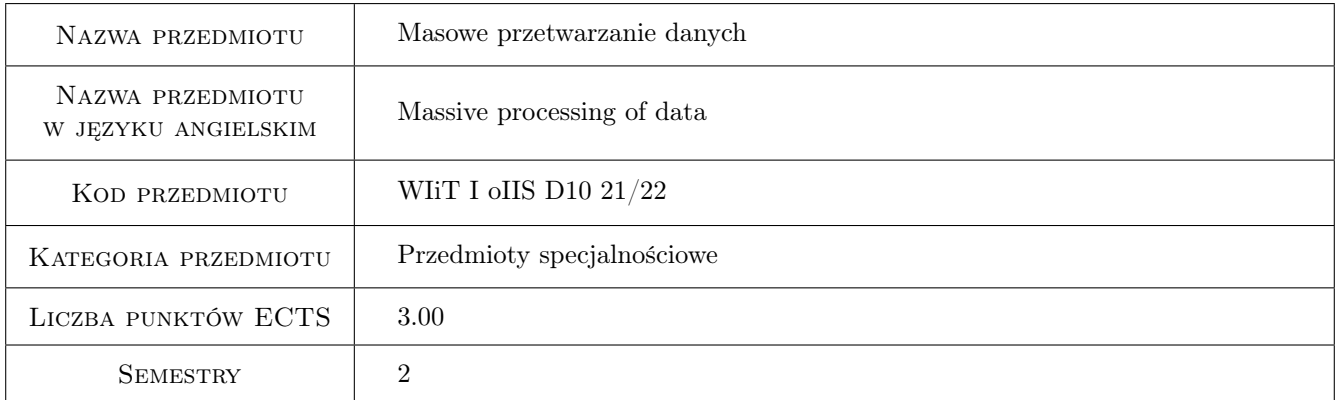

# 2 Rodzaj zajęć, liczba godzin w planie studiów

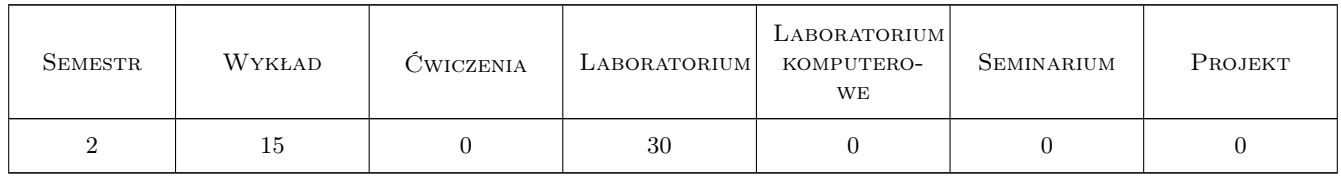

# 3 Cele przedmiotu

- Cel 1 Zapoznanie studentów z pojęciami, ważniejszymi algorytmami, gotowymi bibliotekami oraz metodami stosowanymi obecnie do przechowywania, przetwarzania, analizy, eksploracji i wizualizacji olbrzymich ilości danych.
- Cel 2 Nabycie umiejętności zastosowania dostępnych gotowych bibliotek (tzw. pakietów) stosowanych do przechowywania, przetwarzania, analizy, eksploracji i wizualizacji olbrzymich ilości danych (zwłaszcza za pomocą

internetowych notebooków i dashboardów udostepnionych przez RStudio dzieki bibliotekom rmarkdown i shiny), zarówno na komputerze, jak i online na istniejących darmowych kontach w Chmurze. Dodatkowo, studenci będą posiadali umiejętność poprawnej interpretacji wyników uzyskanych z algorytmów.

Cel 3 CEL społeczny: Celem będzie nabycie umiejętności samodzielnego poszerzania swojej wiedzy i doskonalenia umiejętności w dziedzinie masowego przetwarzania danych, także docenienia wiedzy z tego zakresu w kształtowaniu współczesnej informatyki. Celem będzie też nabycie umiejętności, aby w sposób staranny i terminowy realizować powierzone sobie zadania, oraz aby być gotowym do rozwiązywania problemów ze wspomnianego zakresu, zarówno w ramach pracy indywidualnej jak i grupowej, a także nabycie umiejętności poszukiwania niezbędnej w tym zakresie wiedzy oraz umiejętności pracy w małych zespołach.

# 4 Wymagania wstępne w zakresie wiedzy, umiejętności i innych **KOMPETENCJI**

- 1 Podstawowa wiedza z Algebry liniowej
- 2 Podstawowa wiedza ze Statystyki matematycznej
- 3 Podstawowa wiedza z Rachunku prawdopodobieństwa
- 4 Podstawowa znajomość języka angielskiego

# 5 Efekty kształcenia

- EK1 Wiedza Student będzie potrafił wytłumaczyć pojęcia oraz stosowane obecnie metody służące do przechowywania, przetwarzania, analizy, eksploracji i wizualizacji olbrzymich ilości danych. Student będzie potrafił wytłumaczyć działanie oraz zinterpretować wyniki ważniejszych algorytmów stosowanych przy przetwarzaniu, analizie, eksploracji i wizualizacji dużych zbiorów danych.
- EK2 Umiejętności Student będzie posiadał umiejętność zastosowania do przechowywania, przetwarzania, analizy, eksploracji i wizualizacji olbrzymich ilości danych ważniejszych algorytmów zawartych w wybranych bibliotekach (pakietach) języka R, środowiska zintegrowanego RStudio oraz w ekosystemie Apache SPARK (czyli w tzw. uniwersalnym silniku Big Data), zarówno na komputerze, jak i online na istniejących darmowych kontach w Chmurze.
- EK3 Umiejętności Umiejętności: Student będzie potrafił poprzez RStudio łączyć się internetowo zarówno ze SPARKiem oraz z darmowymi serwerami RStudio, wspomagającymi przetwarzanie dużych zbiorów danych w Chmurze. Student bedzie również posiadał umiejętność samodzielnego programowania w języku R w środowisku RStudio.
- EK4 Kompetencje społeczne Student nabędzie umiejętności takie, jak: pogłębianie wiedzy w oparciu o doświadczenia praktyczne i literaturę, inspiracja i organizacja zespołów studenckich, współpraca wewnątrz grup, gotowość do abstrakcyjnego myślenia, gotowość do autonomicznego i odpowiedzialnego wykonywania powierzonych zadań, i sprawność komunikowania się. Student nabędzie także umiejętność samodzielnego poszerzania swojej wiedzy i doskonalenia umiejętności w dziedzinie masowego przetwarzania danych, także docenienia wiedzy z tego zakresu w kształtowaniu współczesnej informatyki, nabędzie także umiejętność, aby w sposób staranny i terminowy realizować powierzone sobie zadania, oraz do bycia gotowym do rozwiązywania problemów ze wspomnianego zakresu, zarówno w ramach pracy indywidualnej jak i grupowej, a także nabędzie umiejętność poszukiwania niezbędnej w tym zakresie wiedzy oraz umiejętność pracy w małych zespołach. Student zauważy też potrzebę samokształcenia i potrzebę ciągłego uaktualniania swej wiedzy.

# 6 Treści programowe

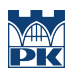

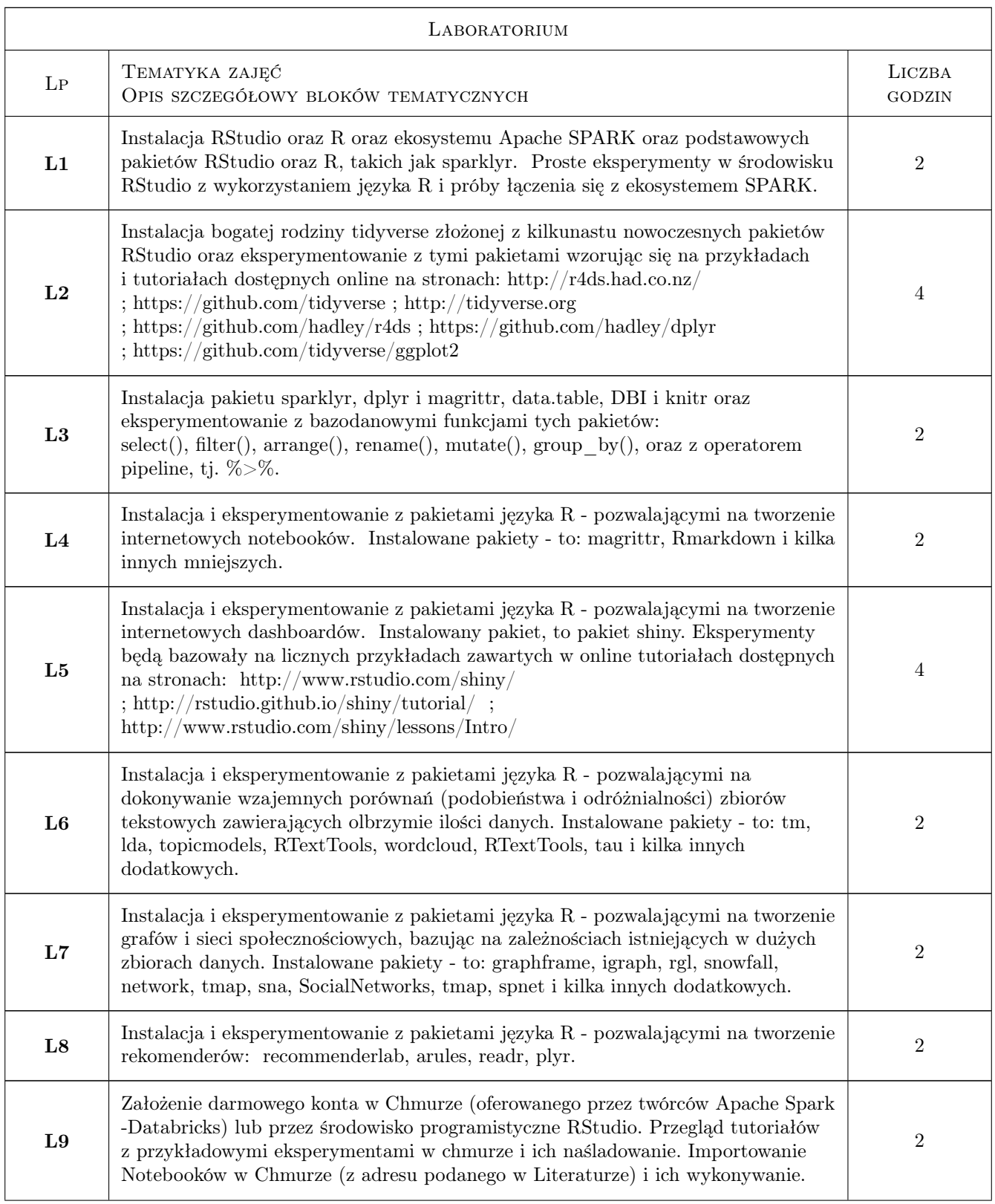

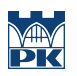

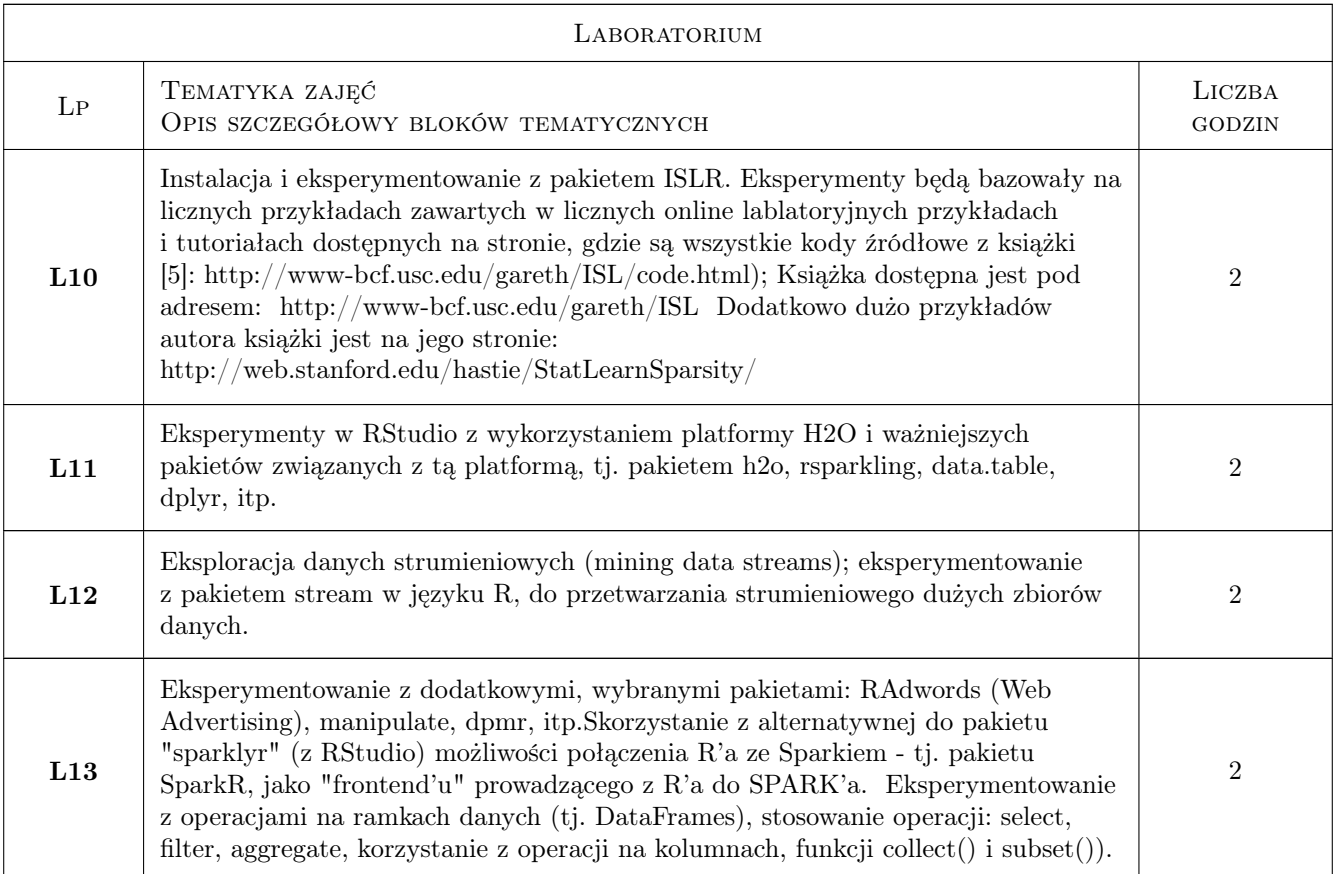

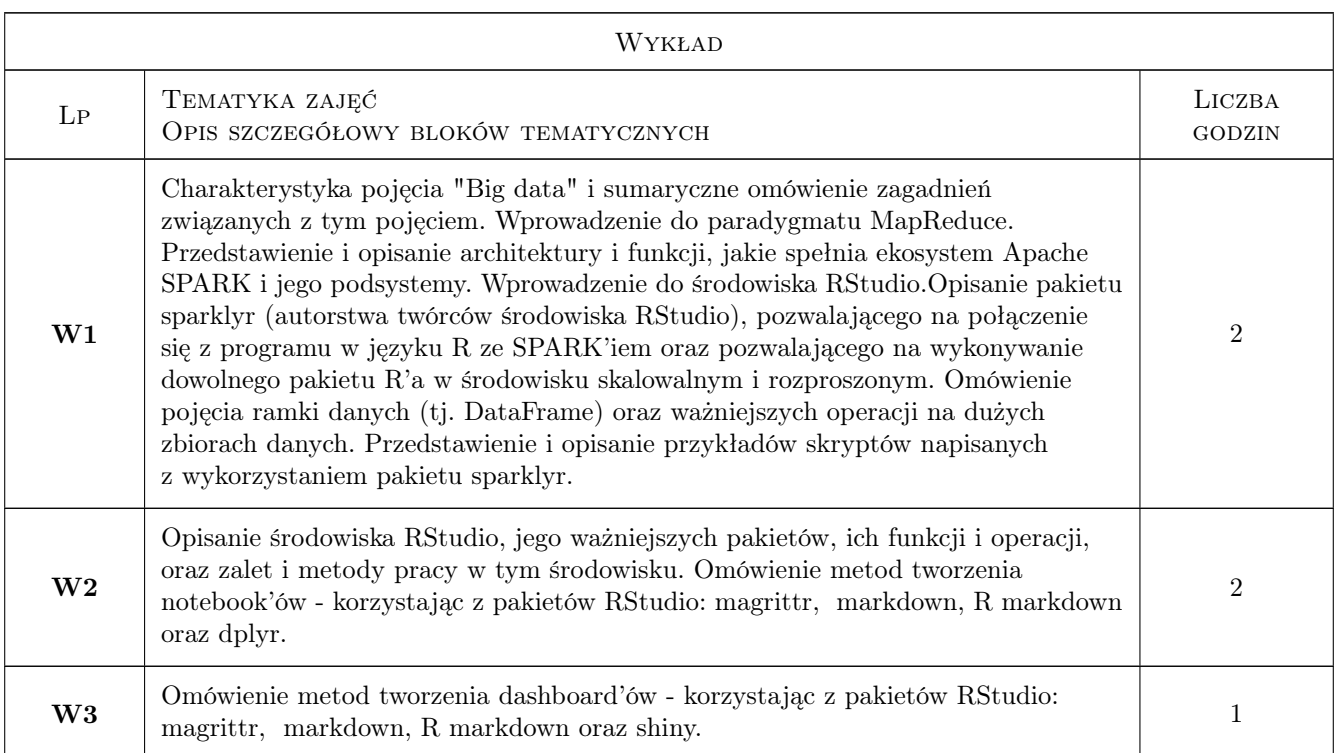

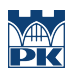

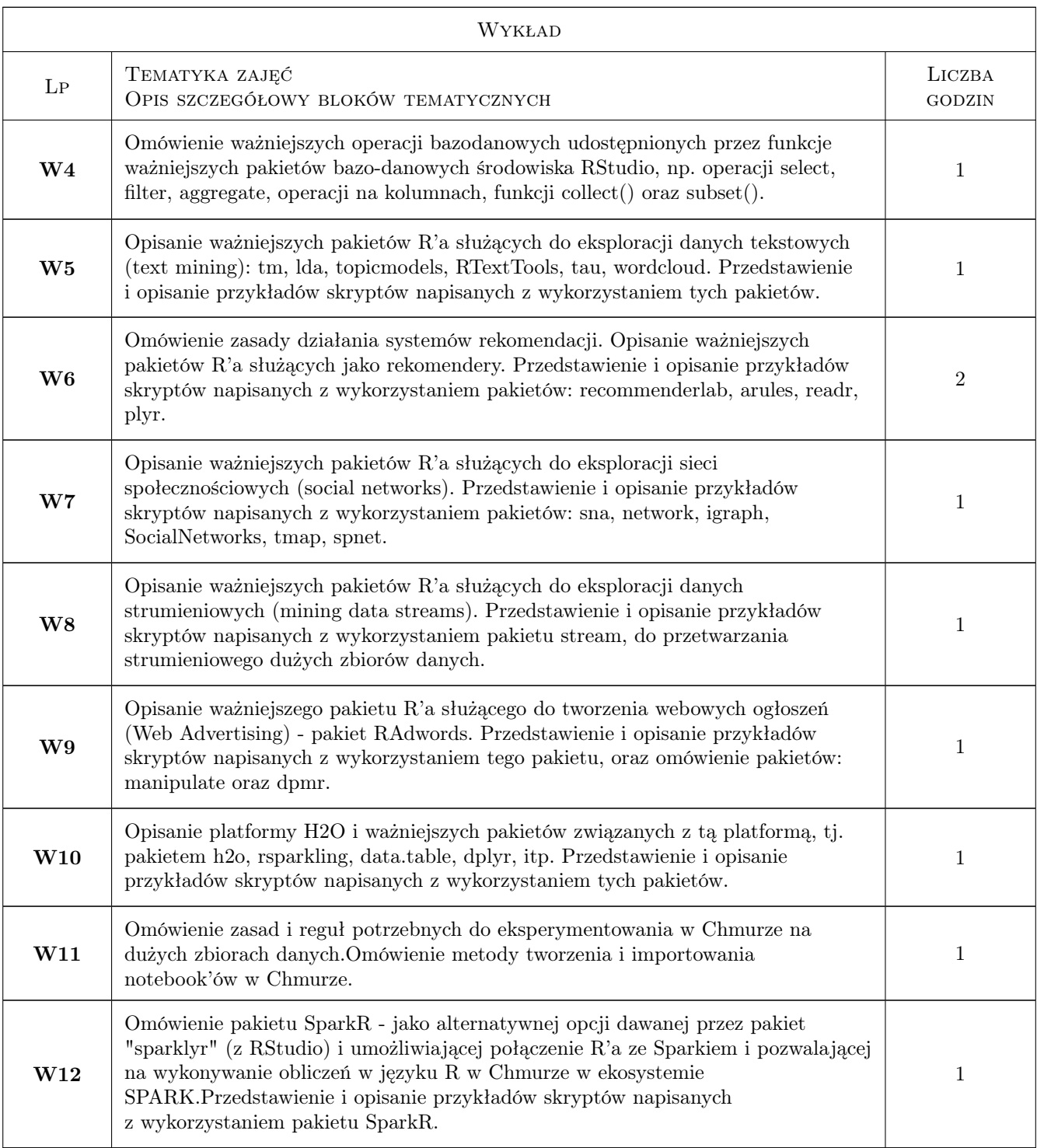

# 7 Narzędzia dydaktyczne

- N1 Wykłady
- N2 Ćwiczenia laboratoryjne
- N3 Prezentacje multimedialne
- N4 Konsultacje
- N5 Dyskusja
- N6 Praca w 2-3 osobowych grupkach
- N7 kanały komunikacji zdalnej: w przypadku realizacji zajęć w trybie zdalnym wykorzystane zostaną stosowne narzędzia teleinformatyczne

# 8 Obciążenie pracą studenta

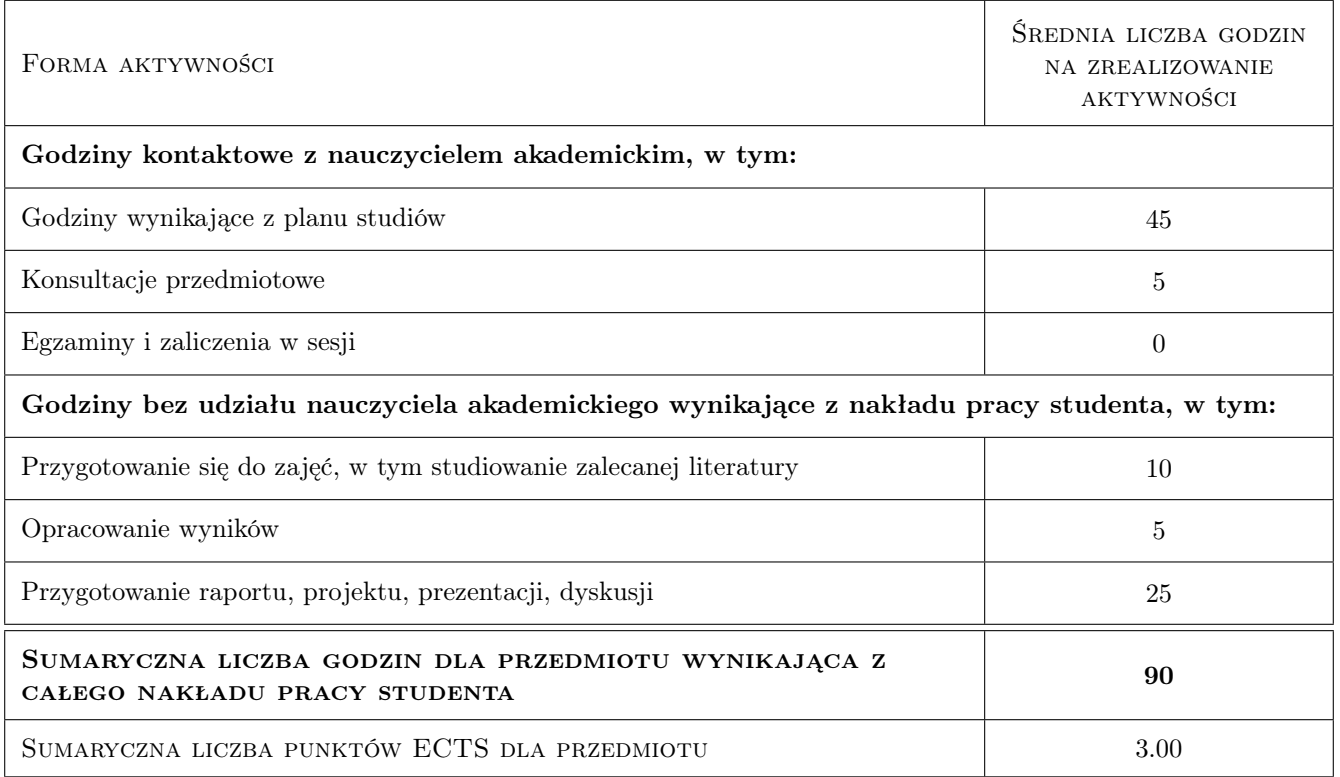

# 9 Sposoby oceny

#### Ocena formująca

- F1 Ćwiczenia praktyczne podczas zajęć laboratoryjnych
- F2 Odpowiedzi ustne podczas zajęć laboratoryjnych
- F3 Sprawozdania z umiejętności wykorzystania wybranych bibliotek języka R wywoływanych w środowisku RStudio i Apache SPARK

#### Ocena podsumowująca

P1 Średnia ważona ocen formujących

#### Warunki zaliczenia przedmiotu

W1 Warunkiem otrzymania zaliczenia z przedmiotu "Masowe przetwarzanie danych" jest zaliczenie każdej formy zajęć oraz uzyskanie pozytywnej oceny z każdego efektu kształcenia. Dodatkowo wyznaczane będą punkty za obecność na zajęciach i aktywne wykonywanie ćwiczeń praktycznych podczas zajęć, za odpowiedzi ustne podczas zajęć laboratoryjnych oraz za oddanie wszystkich zleconych do napisania sprawozdań wykonanych w środowisku programistycznym RStudio i Apache SPARK, z wykorzystaniem wspomnianych bibliotek.

#### Ocena aktywności bez udziału nauczyciela

B1 Oddanie wszystkich zleconych do napisania sprawozdań wykonanych w środowisku programistycznym RStudio i Apache SPARK. Wszystkie sprawozdania będą punktowane.

### Kryteria oceny

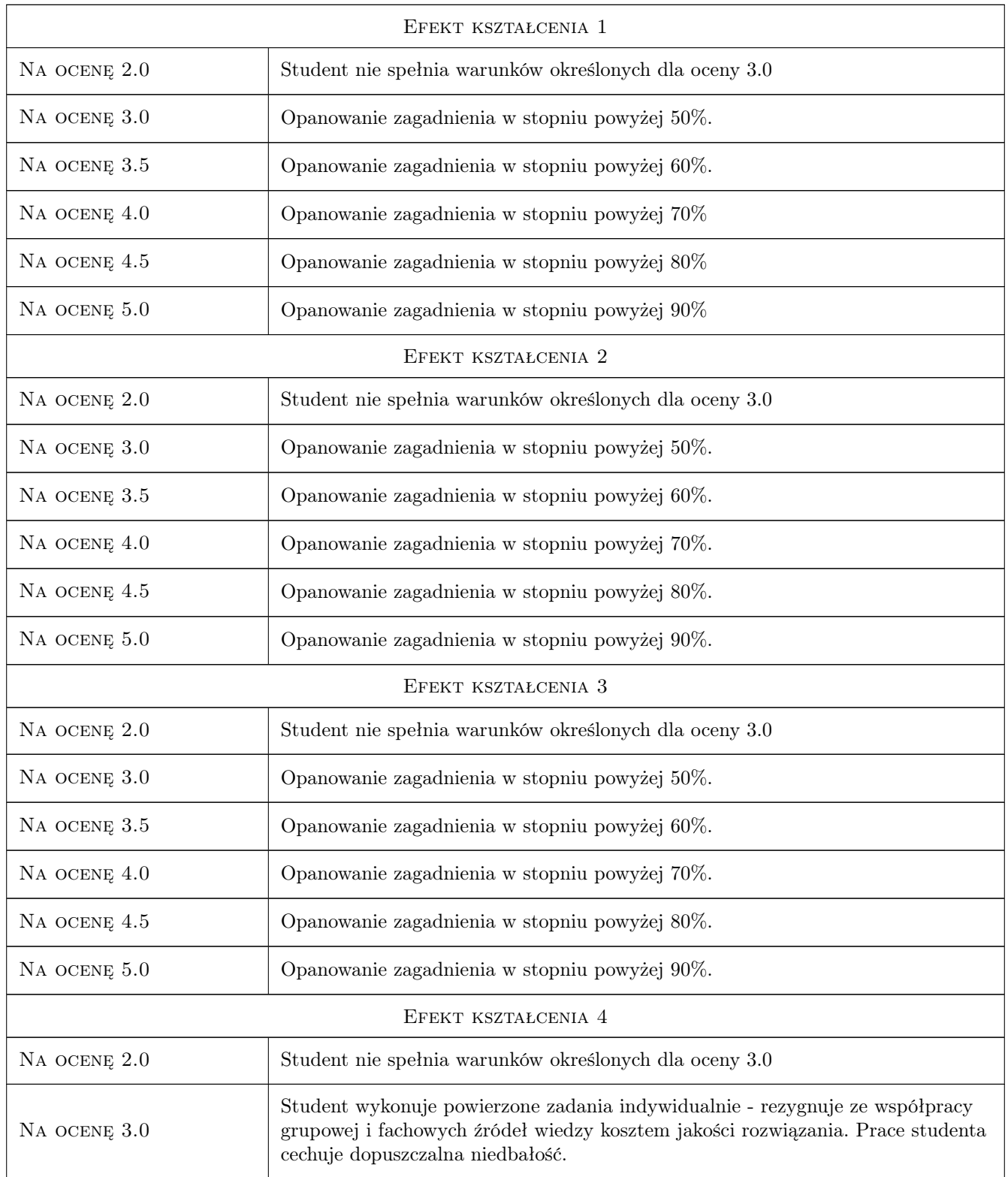

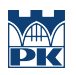

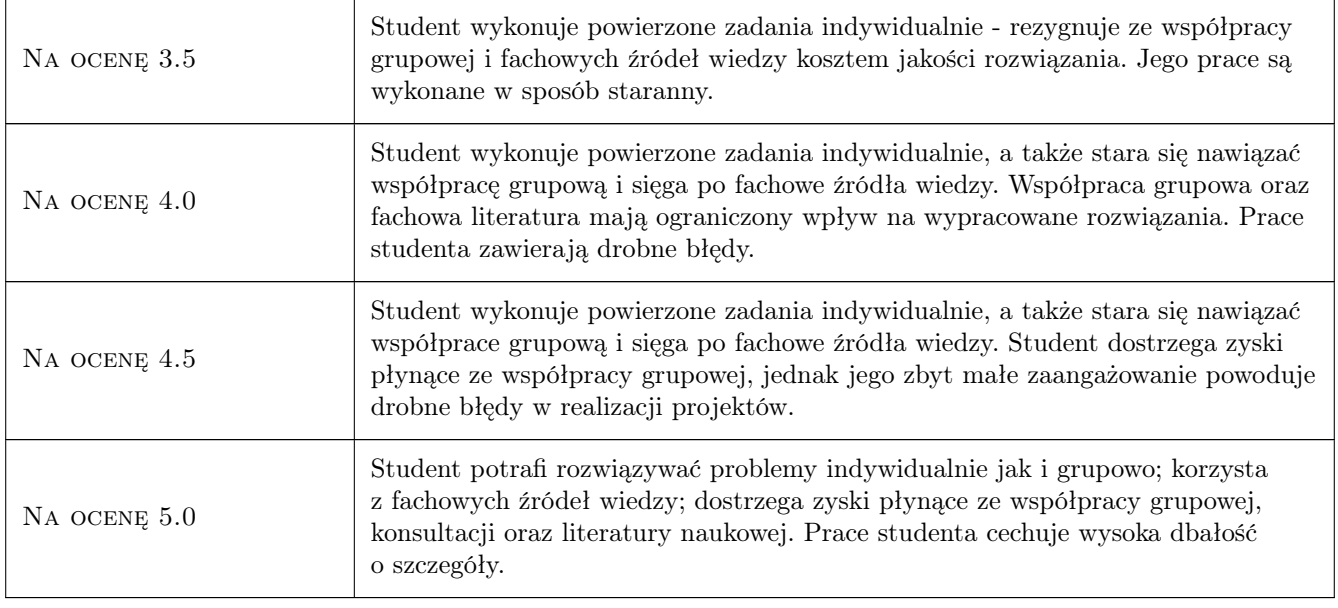

# 10 Macierz realizacji przedmiotu

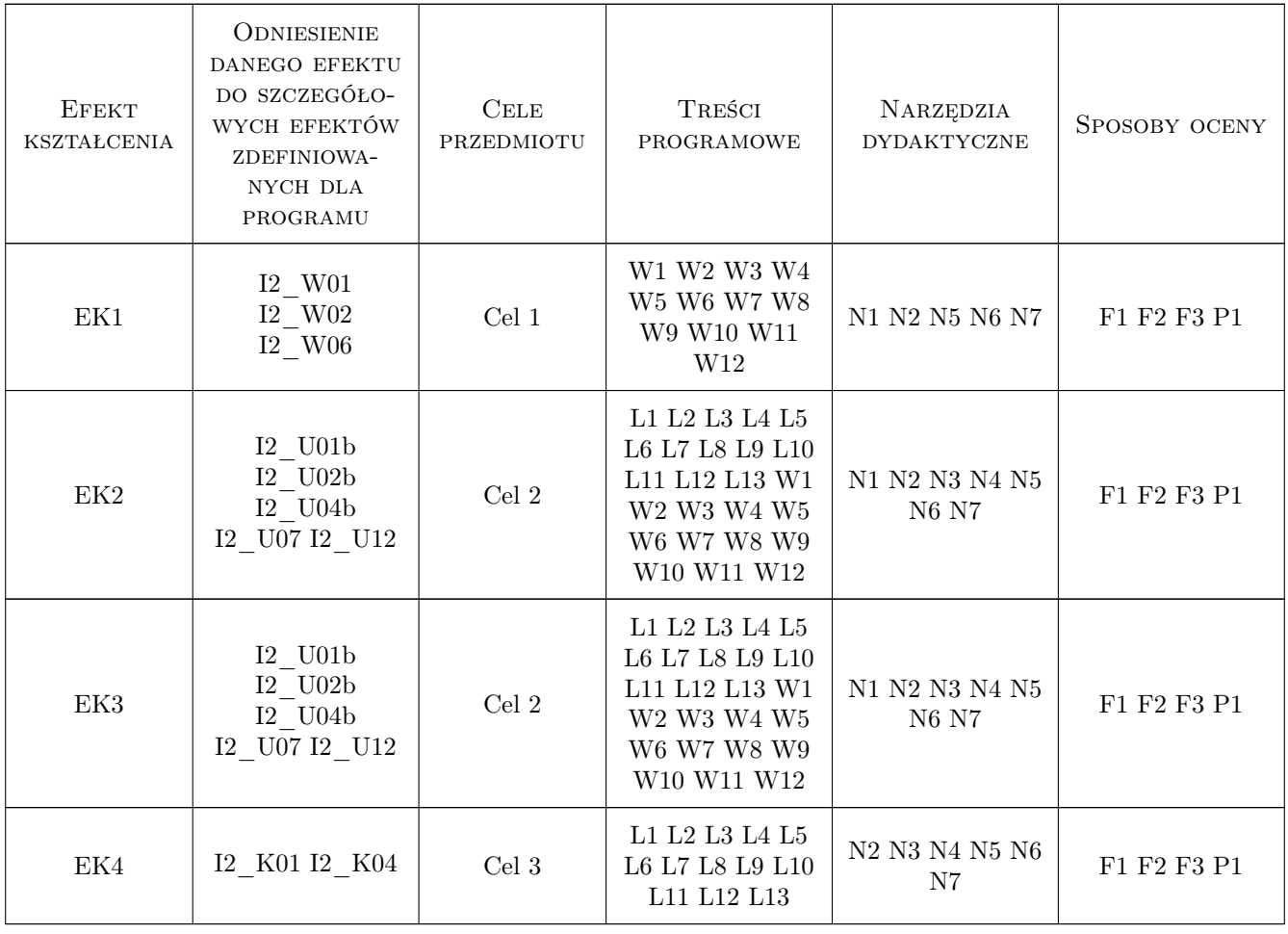

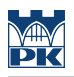

# 11 Wykaz literatury

#### Literatura podstawowa

- [1 ] Garrett Grolemund, Hadley Wickham, R for Data Science, 2016, OReilly, książka dostępna w Internecie na str.: http://r4ds.had.co.nz/ ; dodatkowe tutoriały i kody są dostępne na stronach: https://github.com/tidyverse http://tidyverse.org https://github.com/hadley/r4ds https://github.com/hadley/dplyr https://github.com/tidyverse/ggp
- [2 ] Y. Zhao, "R and Data Mining: Examples and Case Studies", 2014, książka dostępna w WWW z licznymi materiałami, np. książką: http://www.rdatamining.com/docs/introduction-to-data-mining-with-r oraz przykłady w R: http://www.rdatamining.com/examples oraz wiele inn. wartościowych plików: http://www.rdatamining.com)
- [3 ] Liczne przykłady gotowych internetowych Notebooków wraz z tutoriałami i możliwość tworzenia nowych (swoich) online w środowisku programistycznym RStudio: https://rnotebook.io/, https://rstudio.cloud/ , https://spark.rstudio. oraz pod adresem: https://rpubs.com (lub w ekosystemie SPARK w Chmurze z wykorzystaniem języka R: https://docs.databricks.com/spark/latest/training/index.html)
- [4 ] Online dokumentacja ekosystemu Apache SPARK w Chmurze (stale przez autorów uaktualniana): http://spark.apache.org/docs/latest/ (oraz online tutoriał pakietu R'a SparkR, pozwalający na bezpośrednio z R'a łączenie się z Apache SPARK (bez udziału RStudio): http://spark.apache.org/docs/latest/sparkr.html )
- [4 ] ] R.D. Peng, "R programming for data science", Publ. by Leanpub, 2015, książka dostępna w WWW pod adr.: http://www.cs.upc.edu/robert/teaching/estadistica/rprogramming.pdf
- [5 ] Online tutoriały tworzenia Notebooków w ekosystemie Apache SPARK w Chmurze (stale przez autorów uaktualniane): https://docs.databricks.com/spark/latest/training/index.html

#### Literatura uzupełniająca

- [1 ] G. James, D. Witten, Trevor Hastie, Robert Tibshirani, An Introduction to Statistical Learning with Applications in R, Springer Series in Statistics, 2016, Stanford, CA, książka dostępna w Internecie na stronie: http://www-bcf.usc.edu/gareth/ISL (a wszystkie kody źródłowe z książki są dostępne na stronie: http://wwwbcf.usc.edu/gareth/ISL/code.html); dużo przykładów autora książki jest na jego stronie: http://web.stanford.edu/hastie/Statlearnsparsity.
- [2 ] Materiały w wersji elektronicznej dostarczone studentom na pierwszych laboratoriach.

### 12 Informacje o nauczycielach akademickich

#### Osoba odpowiedzialna za kartę

dr Barbara Borowik (kontakt: bborowik@pk.edu.pl)

#### Osoby prowadzące przedmiot

1 dr Barbara Borowik (kontakt: bborowik@pk.edu.pl)

### 13 Zatwierdzenie karty przedmiotu do realizacji

(miejscowość, data) (odpowiedzialny za przedmiot) (dziekan)

. . . . . . . . . . . . . . . . . . . . . . . . . . . . . . . . . . . . . . . . . . . . . . . .

PRZYJMUJĘ DO REALIZACJI (data i podpisy osób prowadzących przedmiot)